# Doxygen

Britton Dennis

### Used For:

**O** Generating reference manuals in HTML, LATEX, RTF, PostScript, PDF, Man Pages

**O** Generating code structure from source files

# Language Support

- O C
- $O$   $C++$
- $\bullet$  Objective C
- $O C#$
- **O** PHP
- Java
- **o** Python
- **o** IDL
- **o** Fortran
- **O** VHDL
- **O** TCL
- **O** D (to an extent)

# Installation

#### **o** Windows

- <http://ftp.stack.nl/pub/users/dimitri/doxygen-1.8.3.1-setup.exe>
- **o** Mac
	- <http://ftp.stack.nl/pub/users/dimitri/Doxygen-1.8.3.1.dmg>
- **o** Linux
	- **o** Source
		- <http://ftp.stack.nl/pub/users/dimitri/doxygen-1.8.3.1.src.tar.gz>
		- **o** ./configure
		- **o** make
		- **o** make install
	- **O** Also available in the package manager in most distros including Debian
- Manual [http://ftp.stack.nl/pub/users/dimitri/doxygen\\_manual-](http://ftp.stack.nl/pub/users/dimitri/doxygen_manual-1.8.3.1.pdf.zip)[1.8.3.1.pdf.zip](http://ftp.stack.nl/pub/users/dimitri/doxygen_manual-1.8.3.1.pdf.zip)

# Command Line Calls

**O** Create doxygen config file from template o doxygen -g **O** Create documentation

o doxygen <config file>

#### **Structure**

**O** Commands and comments are stored in doxygen comments

> /\*\* /\*! \* Commands \* and Comments \*/ \*/

- **O** First line is a brief description
- **O** Second line is a longer description

### Commands

- $\overline{0}$  160+
- O Prefixed with \ or @
- **O** To provide arguments:
	- **o** <*cmd*> single word
	- (*cmd*) until end of next line
	- **O** {*cmd*} until end of next paragraph
	- **o** [*cmd*] used with one of above to illustrate optional

### Common Commands: Param

- $\bullet$  \param  $[(dir)]$  <parameter-name>  $\{$  parameter description }
- **O** Starts a parameter description for a function parameter with name <parameter-name>, followed by a description of the parameter.

#### **o** Examples:

- **O** @param[out] dest The memory area to copy to.
- **O** @param[in] src The memory area to copy from.
- **O** @param[in] n The number of bytes to copy

### Common Commands: Return

 $\bullet$  \return { description of the return value }

**O** Starts a return value description for a function.

**o** Example:

**O** \return a character pointer.

## Common Commands: C

#### $\circ \ c <$ word>

Displays the argument <word> using a typewriter font.

#### Example:

 $\bullet$  This function returns \c void and not \c int

### Common Commands: Relates

O \relates <name>

**O** This command can be used in the documentation of a non-member function <name>. It puts the function inside the 'related function' section of the class documentation.

Example:

\*/

/\*! \relates String

\* A string debug function.

void stringDebug() { }

# Common Commands: Bug

 $\bullet$  \bug { bug description }

**O** Starts a paragraph where one or more bugs may be reported. The paragraph will be indented.

#### Example:

\bug Calling this procedure sometimes results in an 'Opps'

# Common Commands: Todo

 $\bullet$  \todo { paragraph describing what is to be done }

**O** Starts a paragraph where a TODO item is described. The description will also add an item to a separate TODO list...

Example:

O \todo Make it work...

# Other Common Commands:

- **o** Warning
- **o** Code
- **o** Example
- **o** Test
- **o** Throw
- **o** Author
- **o** Version
- **o** Date
- **o** Paragraph
- **o** Section

Example: IOCache.cpp from  $+A$  KU  $\mathcal{V}^*$ 

Maps a range of pages in \c fPages into fArea.

If successful, it must be balanced by a call to \_UnmapPages().

\param firstPage The \c fPages relative index of the first page to map.

\param endPage The \c fPages relative index of the page after the last page

to map.

 $\text{return } c \mathbf{B} \oplus K$ , if mapping went fine, another error code otherwise.

 $^*$ 

status\_t

IOCache::\_MapPages(size\_t firstPage, size\_t endPage)

ł

return **B\_OK**;

**ALC** 

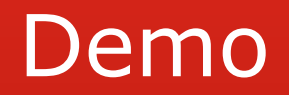

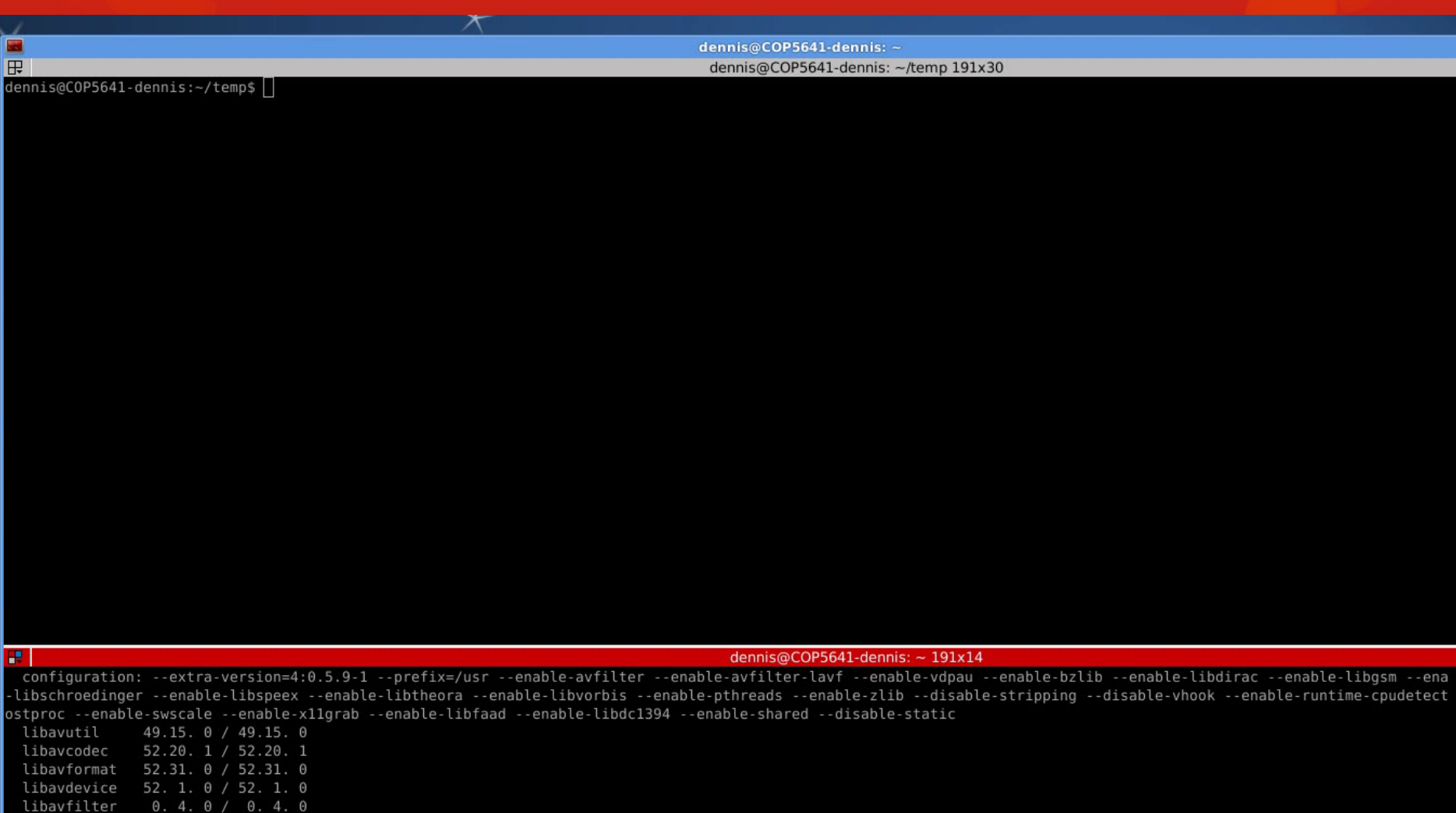

libswscale  $0.7.1/0.7.1$ 

libpostproc 51. 2. 0 / 51. 2. 0

### **Sources**

- [http://en.wikipedia.org/](http://en.wikipedia.org/wiki/Doxygen) [wiki/Doxygen](http://en.wikipedia.org/wiki/Doxygen)
- **O** [http://www.stack.nl/~di](http://www.haiku-os.org/) [mitri/doxygen/](http://www.haiku-os.org/)
- **O** [http://www.stack.nl/~di](http://www.haiku-os.org/) [mitri/doxygen/projects.h](http://www.haiku-os.org/) [tml](http://www.haiku-os.org/)
- [http://www.haiku](http://www.haiku-os.org/)[os.org/](http://www.haiku-os.org/)
- [http://cgit.haiku](http://cgit.haiku-os.org/haiku/tree/src/system/kernel/device_manager/IOCache.cpp)[os.org/haiku/tree/src/sys](http://cgit.haiku-os.org/haiku/tree/src/system/kernel/device_manager/IOCache.cpp) [tem/kernel/device\\_mana](http://cgit.haiku-os.org/haiku/tree/src/system/kernel/device_manager/IOCache.cpp) [ger/IOCache.cpp](http://cgit.haiku-os.org/haiku/tree/src/system/kernel/device_manager/IOCache.cpp)
- **O** Brief Introduction
- **O** Manual
- **O** List of projects that use it
- **O** A project that uses it
- **O** Source code used in example